## **Photoshop Templates For Posters Free Download ##TOP##**

Cracking Adobe Photoshop is not that difficult. First, you'll need to locate the crack file for Adobe Photoshop. The crack file is a file that is used to crack the software license. Normally, you will be able to download the crack file online. Once you have downloaded it and saved it, you will need to extract the crack file. Then, run the crack file and follow the instructions. Once the software is cracked, you can use it just like the regular version. Installing Adobe Photoshop is pretty easy. At first, you'll need to download the software from the Adobe website. Then, you need to open the file and follow the on-screen instructions. You can also download the crack file, which you can then save onto your hard drive. Once you have installed Adobe Photoshop on your computer, you can activate the license key to make it fully functional.

[Download](http://godsearchs.com/?reproductory=ZG93bmxvYWR8emc1TmpoalkzeDhNVFkzTVRjNU56Y3lOM3g4TWpVNU1IeDhLRTBwSUZkdmNtUndjbVZ6Y3lCYldFMU1VbEJESUZZeUlGQkVSbDA&chansons=manchae/otoliths/usajob.QWRvYmUgUGhvdG9zaG9wIDIwMjEQWR)

Mixing Raw images and JPEGs is perhaps one of the most important tasks when you're taking photos. I like the new feature that was introduced in Photoshop for producing JPEGs, basically allows you to slice up your RAW files and stack them where you like when converting it to a JPEG. This feature was also built in to the LR5.2 prerelease. **BELOW:** Mixing Raw images and JPEGs is perhaps one of the most important tasks when you're taking photos. I like the new feature that was introduced in Photoshop for producing JPEGs, basically allows you to slice up your RAW files and stack them where you like when converting it to a JPEG. This feature was also built in to the LR5.2 prerelease. Adobe Photoshop Review When I'm working on my photos, I'll almost always go through the timeline and remove the exposure bracketing, which essentially removes the noise in the sensor in the form of the dark and bright areas. I use this when I need to fix a specific area of my photo when searching for the bump in noise. With Adobe Photoshop, though, I no longer need the darker and lighter areas to hide the noise. It took me a few minutes to figure out how it worked. It's simply a checkbox that lets you shave off the darker and brighter parts of your photos by going to Data > Adjustments. With it off, you'll have a little more grain, and with it on, you'll have none at all. It's best to use it before Lightroom stitches the photos together, of course, because that usually increases the noise.

## **Adobe Photoshop 2021 Download free Free License Key With Licence Key x32/64 {{ lifetime releaSe }} 2023**

Our favorite features in Photoshop are the Selection tools (lasso and magic wand). Being able to draw a selection around your subject or object with the lasso tool and then quickly resize, move, and crop your image will quickly make you a more productive artist. The Magic Wand tool, on the other hand, is usually better used to fix or improve a selection. But it can often take a while to figure out the Magic Wand tool's settings. Photoshop also includes Retouch tools for fixing imperfections and blemishes. Anyone who has ever tried to clean up a pimple or remove a wrinkle knows how painful it can be if you don't remove it in the right place with the right tools. You can use the Spot Healing Brush tool to erase small blemishes and fix lighting problems on your images. Similarly, the Clone Stamp tool lets you fix big mistakes and unwanted objects on your images. Now, the Adobe Photoshop browser app is a little rough around the edges, but it does make the most versatile and powerful photo editor available in the browser. The app is only available to those who have registered with the Adobe Creative Cloud program and in order to use the software, users must log in with their Adobe Creative Cloud account and pay an annual fee of USD \$9.99 (USD \$69.99 for the yearly subscription).Oct 26, 2021 — Updated May 12, 2022 *Thomas Nattestad* Twitter *Nabeel Al-Shamma* GitHub On this page

How Photoshop came to the web How Photoshop came to the web WebAssembly porting with Emscripten WebAssembly debugging High performance storage P3 color space for canvas Web Components and Lit Service worker caching with Workbox What's next for Adobe on the web

Over the last three years, Chrome has been working to empower web applications that want to push the boundaries of what's possible in the browser. One such web application has been Photoshop. The idea of running software as complex as Photoshop directly in the browser would have been hard to imagine just a few years ago. However, by using various new web

technologies, Adobe has now brought a public beta of Photoshop to the web. (If you prefer watching over reading, this article is also available as a video.) 933d7f57e6

## **Adobe Photoshop 2021 Download Serial Number Full Torrent Torrent [32|64bit] 2022**

If you're interested in getting this coming launch ready, you'll find a lot more information on how to prepare here, though one final note: this is only the first step in rolling Adobe Images products into a more modern era. Stay tuned for more exciting features to come. The new Photoshop for Online enables editors to be more productive without ever needing to leave Photoshop. Whether editing a desktop document or image on the web in Photoshop on the web or anywhere, editors can access all of Photoshop's features and edit their documents or images directly within a web browser. All of Photoshop's features, including the full set of adjustment tools, selections, and content-aware tools, are available in the companion tool in the browser. In addition, all of Photoshop's features are located in a centralized Photoshop hub on the desktop, making it easy to access your inspirations, finished edits, and files. Along with the desktop apps, this makes Photoshop the ultimate, all-in-one editing solution for everyone from serious to casual photographers and graphic designers to photographers and web designers and beyond. **Key Features: Collaborating on a Photoshop Document with Share for Review:**

Share a Photoshop document with others in the Adobe Creative Cloud (https://www.adobe.com/creativecloud) online membership by selecting "Share for Review" from the task menu. Pixar, one of the leading creative houses on the 3D scene has always maintained a close working relationship with Adobe in the graphics, design and more. The 2D and 3D software used at Pixar was the 365 software, which was developed at Pixar studios. Pixars software till to this day is a faithful real-time render engine for creating stunning imagery with high quality and even better performance using GPU acceleration. Then in 2003, Adobe acquired Pixar's software firm and released its name as Adobe after 4 years of integration.

photoshop formal attire templates free download photoshop tutorials free download photoshop tutorials for beginners download photoshop video tutorials download photoshop free pdf tutorials download adobe photoshop tutorials in urdu pdf free download photoshop tutorials to download photoshop templates free download psd photoshop tutorials psd files free download 12x36 wedding album dm psd templates for photoshop free download

The 2020 release is taking advantage of the transition to new Intel processors. With the new technology, the software is 20% more energy-efficient and 20% faster while using fewer resources compared to the previous generation. The screen resolution and frame rates are also improved. In 1988, Thomas and John Knoll developed the first basic version of Photoshop. Later, it was taken over by Adobe systems. Then the software has been upgraded and updated with more advanced features, a set of tools, and commands. The Photoshop CC version is the latest version of the series and it is a part of the Adobe Creative Cloud branding. The Photoshop family has some other software, consisting of Photoshop lightroom, Photoshop elements, Photoshop fix, Photoshop express, and other software. With the announcement of the Photoshop CC, AppleInsider will no longer cover the Adobe Creative Cloud organization or product line. We have always focused on the Adobe Creative Cloud team and its software and hardware, and that will no longer be the case. With faster than ever performance, stunning new features and a new user interface on Microsoft Windows, Apple macOS

and the two new Google Chromebook Pixel laptops, these versions of Photoshop Photoshop and Photoshop Elements are up to date with the most recent updates. Current Photoshop users can upgrade for free from the Mac App store, or from the Adobe website. Eclipse has turned out to be the most popular alternative to the standard Adobe CS3 and above. But its award-winning software tagline of "On any platform, Anywhere" is appealing to people with diverse computing needs. From its open-source roots and a plethora of companion software to a w...

Everyone wants a simple tool to fix the errant blemish on an image. Photoshop's Healing Brush can quickly touch up those small areas for the artistic purist. Many pros have mastered the art of working with the Healing Brush and have made it their go- to tool for fixing imperfections. It's an especially important tool when you're working in layers. Blending layers lets you create the perfect tricolor gradation of dark to light color for exposing a child and a flower in the same image. If you're taking a series of photographs on an agenda, then you can use Photoshop's built-in Expanding Text feature to add location data to the images. If you're changing the size of your images, you can do that with a live image size changer. Popular filters for manipulating your photos include the Gradient Map filter, the Keylight and Blur filters, and other fancy effects. In fact, what was once called Photoshop is now much more than just a tool to manipulate photos. Photoshop is also a powerful drawing tool, a manufacture tool, a video cam, a 3D modeler, a graphic designer, and a tool for many other creative workflows. It takes a lot of effort to create a beautiful illustration, or to finetune a model in a 3D software package like 3D Studio Max. Saving to the web opens up a lot of possibilities for designers, illustrators, and others who create artwork on a laptop. Adobe now makes exporting inkjet files faster by reducing the size of the files and the number of colors in each file. You can also create curves and color ramps that help you adjust all versions of an image on a color matching website. If you want to resize a raster image, you can now achieve almost perfect edge-toedge results with the content aware feature. Photoshop also offers retouching and image manipulation features in smart ways that are now available to anyone.

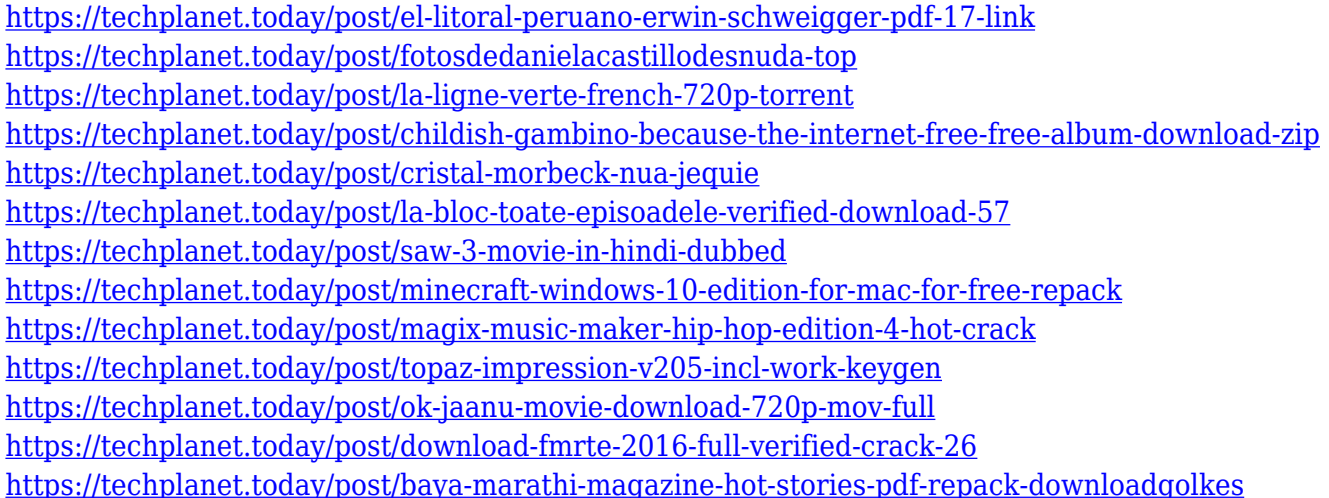

Adobe Photoshop is among the most widely used and best-selling image editing applications used to create and manipulate digital images. Adobe Photoshop is developed and marketed by Adobe Systems, the third largest software company the world with its headquarters based in San Jose, California. The company's main products include Adobe Photoshop, Adobe Photoshop Lightroom (photo management software), Adobe Muse (web design software), Adobe Edge Animate and Adobe XD (collaborative web design). Adobe's three most well-known cases are Photoshop (originally a

Macintosh Special Edition packaged software program), Illustrator (originally a Macintosh Standard Edition packaged software program) and InDesign (originally a Macintosh Standard Edition packaged software program). Along with photography, Adobe Photoshop is also very popular for its work with video and animation, as well as for its web design work. Made for professional photographers and designers, full versions of Photoshop have been available for a few years now, but it was usually on a disc that also had its own tools and features. The now free Photoshop was the first of its kind and included many tools for what it would later become to into Photoshop CS. With Share for Review, you can now share Photoshop files online with collaborators and view their recent changes in real time. Let them make edits to your image, and you'll be able to view their progress. After they're done, you can decide whether you want to apply those changes.

[https://ameppa.org/2022/12/24/download-free-photoshop-2021-version-22-0-1-full-product-key-with-li](https://ameppa.org/2022/12/24/download-free-photoshop-2021-version-22-0-1-full-product-key-with-licence-key-pc-windows-2022/) [cence-key-pc-windows-2022/](https://ameppa.org/2022/12/24/download-free-photoshop-2021-version-22-0-1-full-product-key-with-licence-key-pc-windows-2022/)

[https://kitchenvillage.gr/wp-content/uploads/2022/12/Photoshop-2022-Version-2301-License-Code-Ke](https://kitchenvillage.gr/wp-content/uploads/2022/12/Photoshop-2022-Version-2301-License-Code-Keygen-Torrent-WIN-MAC-64-Bits-latest-updaTe-.pdf) [ygen-Torrent-WIN-MAC-64-Bits-latest-updaTe-.pdf](https://kitchenvillage.gr/wp-content/uploads/2022/12/Photoshop-2022-Version-2301-License-Code-Keygen-Torrent-WIN-MAC-64-Bits-latest-updaTe-.pdf)

[https://gametimereviews.com/wp-content/uploads/2022/12/Download\\_free\\_Photoshop\\_CC\\_2014\\_Free](https://gametimereviews.com/wp-content/uploads/2022/12/Download_free_Photoshop_CC_2014_Free_License_Key_With_License_Code_For_Windows__lAtest_rel.pdf) License Key With License Code For Windows lAtest rel.pdf

<https://1w74.com/photoshop-stroke-styles-free-download-better/>

<https://xtc-hair.com/download-free-photoshop-cs4-keygen-for-lifetime-for-pc-64-bits-2022/>

[https://practicalislam.online/wp-content/uploads/2022/12/Photoshop-Cs3-Windows-10-Download-VER](https://practicalislam.online/wp-content/uploads/2022/12/Photoshop-Cs3-Windows-10-Download-VERIFIED.pdf) [IFIED.pdf](https://practicalislam.online/wp-content/uploads/2022/12/Photoshop-Cs3-Windows-10-Download-VERIFIED.pdf)

[https://mentorus.pl/wp-content/uploads/2022/12/Photoshop-2022-version-23-Download-free-Keygen-](https://mentorus.pl/wp-content/uploads/2022/12/Photoshop-2022-version-23-Download-free-Keygen-Full-Version-License-Key-PCWindows-2023.pdf)[Full-Version-License-Key-PCWindows-2023.pdf](https://mentorus.pl/wp-content/uploads/2022/12/Photoshop-2022-version-23-Download-free-Keygen-Full-Version-License-Key-PCWindows-2023.pdf)

<http://www.xpendx.com/2022/12/24/photoshop-2020-hacked-cracked-update-2023/>

[https://shipping200.com/wp-content/uploads/2022/12/Photoshop-Notes-Hindi-Download-CRACKED.p](https://shipping200.com/wp-content/uploads/2022/12/Photoshop-Notes-Hindi-Download-CRACKED.pdf) [df](https://shipping200.com/wp-content/uploads/2022/12/Photoshop-Notes-Hindi-Download-CRACKED.pdf)

<https://dig-tal.com/camera-raw-photoshop-cs4-download-hot/>

Adobe's newest feature is a new type of filter called "Edge Ninja" and it is really a step up from the old filters. Edge Ninja does more than make shadows and highlights softer. It can make them up to 3 times softer, which can be particularly useful when editing portraits, where the shadows on people's faces can be very exaggerated. There are no shortcuts for any type of special effects, no matter how dramatic; you are restricted to whatever can be done by clicking and dragging. In other words, there's no searching around for presets with settings already applied. Create spectacular typography with Illustrator and live type. In this chapter, you will learn how to create beautiful fonts with fonts, with our new live typography in Illustrator CC, which can stitch type together like ink-onpaper. Then learn how to apply these fonts in Photoshop CC with layer styles and the new font panel. In this chapter, discover the new options for dropping and positioning nodes on a vector path. In this chapter, you will learn how to create a text path by cutting, masking, and pasting new paths in Illustrator. Then, search around the new layer styles and animation panels to get the most out of Illustrator and extend its capabilities as a vector-based art application. A collection of software in Adobe Photoshop that lets you publish your photos to the web. It also offers various editing, formatting and web designing features apart from the photo editing and publishing.